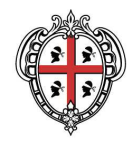

**REGIONE AUTÒNOMA DE SARDIGNA** REGIONE AUTONOMA DELLA SARDEGNA

PRESIDÈNTZIA PRESIDENZA AUTORITA' DI BACINO REGIONALE DELLA SARDEGNA

# **LINEE GUIDA E INDIRIZZI OPERATIVI PER L'ATTUAZIONE DEL PRINCIPIO DELLA INVARIANZA IDRAULICA**

*(articolo 47 delle NTA del PAI)* 

# **Allegato 2 Esempi di calcolo idraulico – Classe di intervento b**

Allegato alla Deliberazione del Comitato Istituzionale n. del

## Sommario

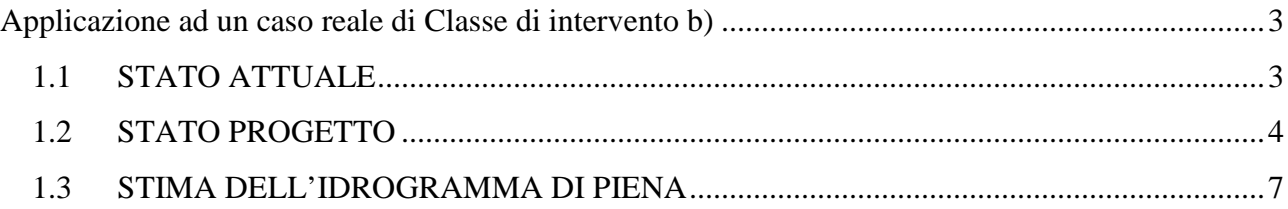

### **Applicazione ad un caso reale di Classe di intervento b)**

Di seguito si riporta la descrizione delle procedure da adottare nel caso di un Piano di lottizzazione avente una superficie fondiaria di 4264.81 mq pertanto ricadente nella classe di intervento **b** – Modesta impermeabilizzazione potenziale.

#### **1.1 STATO ATTUALE**

La superficie oggetto della pianificazione è estesa circa 0.4 ettari ed è ubicata tra una zona di completamento residenziale ed una zona agricola dell'abitato.

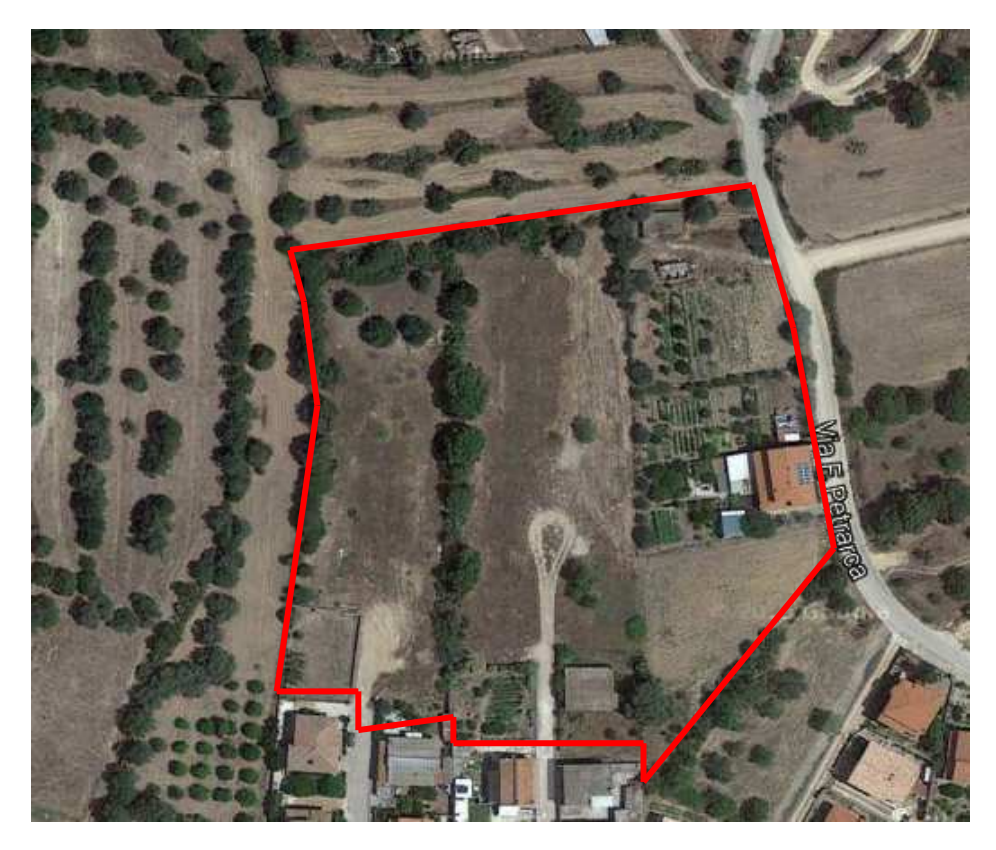

**Figura 1. Planimetria della lottizzazione – Stato Attuale** 

Sulla base della caratterizzazione dell'area in esame è possibile individuare la tipologia di terreno suddividendola in Impermeabile e Permeabile. Nel caso di studio la porzione di terreno impermeabile è pari all'80% della totale, la restante è di terreno permeabile.

Sulla base della Tabella 1 a ciascuna delle suddette tipologie verrà attribuito un valore del coefficiente di afflusso ϕ.

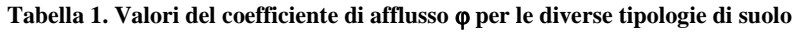

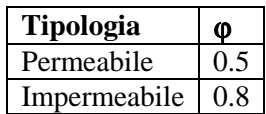

Nel caso oggetto di studio, risulta che allo stato attuale il terreno è caratterizzato da un coefficiente di afflusso pari a 0.56 calcolato facendo una media pesata delle superfici permeabili ed impermeabili (Tabella 2).

| <b>Stato Attuale</b>                   |               |                    |     |                     |  |  |  |
|----------------------------------------|---------------|--------------------|-----|---------------------|--|--|--|
| <b>Tipologia</b>                       | $\frac{6}{9}$ | Superficie $(m^2)$ | Ø   | $S^*$ ወ             |  |  |  |
| Permeabile                             | 0.8           |                    |     | 3411.85 0.5 1705.92 |  |  |  |
| Impermeabile $ 0.2 $                   |               | 852.96             | 0.8 | 682.37              |  |  |  |
| Coeff afflusso $\varphi$ Stato Attuale |               |                    |     | 0.56                |  |  |  |

**Tabella 2. Valori del parametro** ϕ **per l'area di intervento – Stato Attuale** 

#### **1.2 STATO PROGETTO**

La pianificazione in esame prevede la realizzazione di diverse tipologie edilizie quali abitazioni, isolate, binate e a schiera.

All'interno della lottizzazione oggetto di studio sono state individuate diverse tipologie a ciascuna delle quali è stato associato il valore del coefficiente di afflusso ϕ riportato all'**Allegato 1 Tabella dei coefficienti di afflusso per le diverse superfici**.

In particolare per la superficie fondiaria e le tipologie S1 ed S2 è stato ipotizzato l'utilizzo di diverse categorie costruttive riferite rispettivamente al 50 % della superficie realizzata.

| Post intervento lottizzazione |                 |                                                                                                    |                       |              |             |                  |  |  |  |  |
|-------------------------------|-----------------|----------------------------------------------------------------------------------------------------|-----------------------|--------------|-------------|------------------|--|--|--|--|
| Tipologia                     | Superficie (m2) | Categoria di superficie                                                                                                    | <b>Codice Tabella</b> | % realizzata | φ           | $S^*\varphi$     |  |  |  |  |
| superficie fondiaria          | 2817.4311       | Pavimentazione in prefabbricati in cls o<br>materiale sintetico, riempiti di substrato<br>e inerbiti posati su apposita<br>stratificazione di supporto (Grigliati<br>garden) [Percentuale di superficie<br>inerbita >40% del totale; Con<br>coefficiente di permeabilità del<br>sottofondo kf in m/s $10^0 - 10^{-5}$ ]<br>Copertura a verde pensile con spessore<br>totale del substrato medio 15 ≤ s ≤ 25<br>cm fino ad Un'inclinazione di 12°<br>[Sistema a tre strati] | P4<br>C1              | 50%<br>50%   | 0.4<br>0.45 | 563.49<br>633.92 |  |  |  |  |
| S <sub>1</sub>                | 170.28          | Pavimentazione in prefabbricati in cls o<br>materiale sintetico, riempiti di substrato<br>e inerbiti posati su apposita<br>stratificazione di supporto (Grigliati<br>garden) [Percentuale di superficie<br>inerbita >40% del totale; Con<br>coefficiente di permeabilità del<br>sottofondo kf in m/s $10^0 - 10^{-5}$ ]                                                                                                    | P <sub>4</sub>        | 50%          | 0.4         | 34.06            |  |  |  |  |

**Tabella 3. Valori del parametro** ϕ **per l'area di intervento – Stato Post Intervento.** 

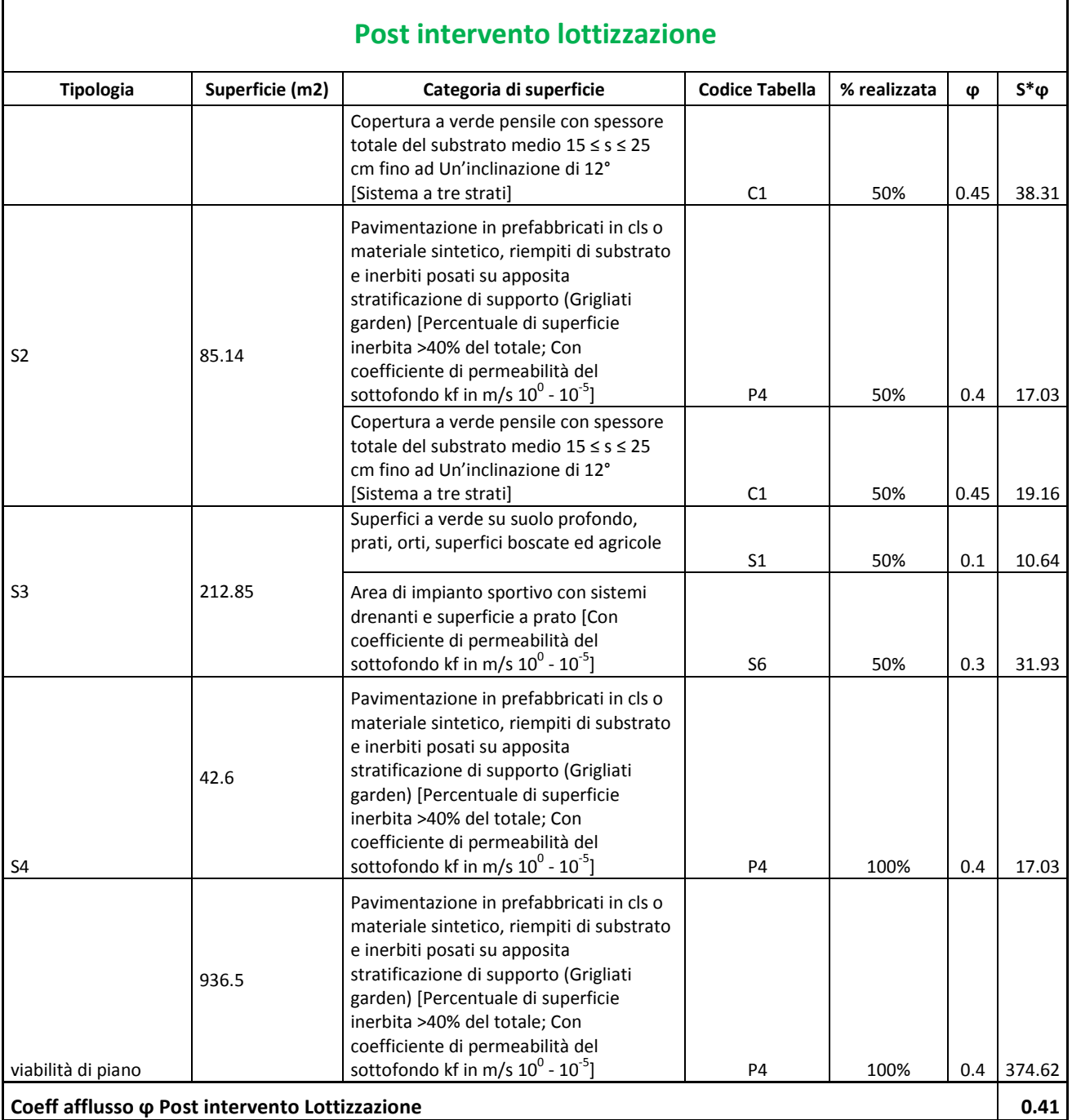

Nella Tabella 3 viene riportato il calcolo del coefficiente di afflusso Post Intervento per l'area oggetto di studio che è pari a 0.41.

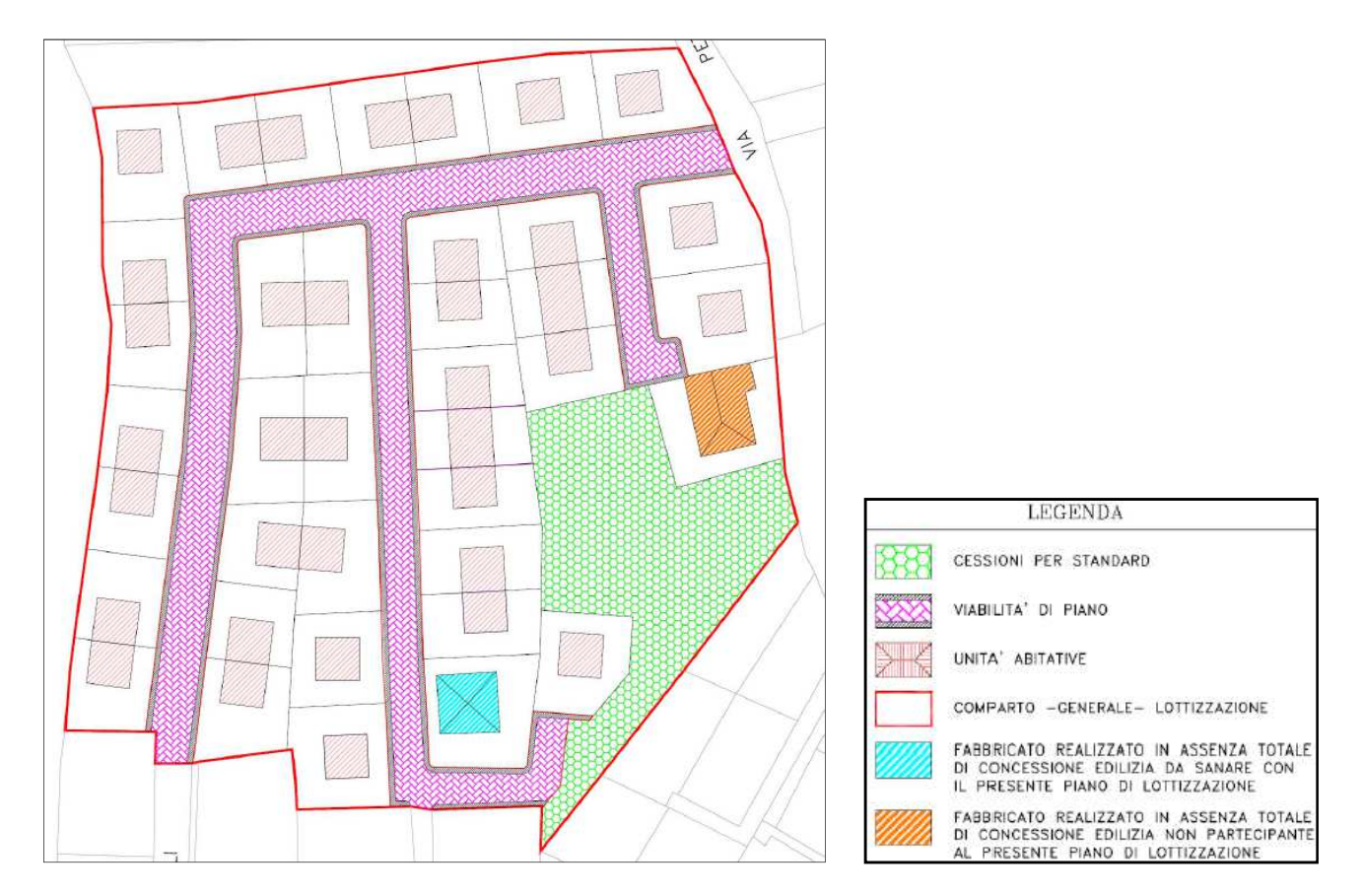

**Figura 2 - Planimetria della lottizzazione – Stato Post Intervento** 

#### **1.3 STIMA DELL'IDROGRAMMA DI PIENA**

Per la stima della portata di piena può essere considerato un metodo indiretto utilizzando uno ietogramma costante avente una durata **τ** di 15 minuti. Il tempo di ritorno per il calcolo del volume di piena deve essere pari a 50 anni.

Sulla base delle Curve di possibilità pluviometrica regionalizzate per la Regione Sardegna, è possibile calcolare l'altezza di precipitazione h corrispondente alla durata τ ed al Tempo di ritorno di 50 anni.

La portata di piena  $Q_T$  attesa con tempo di ritorno *Tr* può essere stimata tramite la formula razionale:

$$
Q = \frac{\varphi \cdot ARF \cdot S \cdot h}{3.6 \cdot T_c}
$$

nella quale:

- ϕ è il coefficiente di afflusso che rappresenta l'aliquota di precipitazione che, in occasione della piena, scorre in superficie;
- ARF (Areal Reduction Factor Coefficiente di Riduzione Areale) esprime il rapporto tra l'altezza di pioggia media su tutto il bacino e l'altezza di pioggia in un punto (centro di scroscio) al suo interno, valutati a parità di durata e di tempo di ritorno;
- S è la superficie del comparto (espressa in  $km^2$ )
- h è l'altezza di precipitazione, in mm, che cade in un punto del bacino in una durata di precipitazione pari a  $T_c$  e con l'assegnato Tempo di ritorno.
- Tc è il tempo di corrivazione espresso in ore;

L'intensità di precipitazione è stimata:  $i_{\tau} (t_c) = h_{\tau} (t_c) / t_c$ 

L'altezza di precipitazione è legata alla durata *tc* ed al tempo di ritorno *Tr* attraverso la curva di possibilità pluviometrica Deidda et al.  $(2000)^1$ 

$$
h_{Tr}(t_c) = Hm(t_c) a t_c^{n}
$$

nella quale:

 $\overline{a}$ 

$$
Hm(t_c) = 1.1287 \text{ Hg} (t_c/24)^{-0.493+0.476 \text{Log}(Hg)}
$$

con Hg dipendente dalla posizione geografica del bacino, mentre i parametri a ed n dipendono dalla sottozona SZO di appartenenza:

 $1$  Deidda R., Piga E., and G.M. Sechi (2000), Analisi regionale di frequenza delle precipitazioni intense in Sardegna, L'Acqua, 5, 29-38, ISSN: 1125-1255

#### **per la sottozona I:**

$$
a = 0.4642 + 1.0376 * Log(Tr)
$$
  
n = -0.18488 + 0.22960 \* Log(Tr) - 0.033216 \* (Log(Tr))<sup>2</sup> (per t<sub>c</sub> < 1 ora)  
n = -0.01469 - 0.0078505 \* Log(Tr) (per t<sub>c</sub> > 1 ora)

#### **per la sottozona II:**

 $a = 0.43797 + 1.089 * Log(Tr)$ 

 $n = -0.18722 + 0.24862 \times Log(Tr) - 0.0336305 \times (Log(Tr))^{2}$  (per t<sub>c</sub> < 1 ora)

 $n = -0.0063887 - 0.004542 * Log(Tr)$  (per t<sub>c</sub> > 1 ora)

#### **per la sottozona III:**

 $a = 0.40926 + 1.1441 * Log(Tr)$  $n = -0.1906 + 0.264438 * Log(Tr) - 0.038969 * (Log(Tr))^{2}$  (per t<sub>c</sub> < 1 ora)  $n = 0.014929 + 0.0071973 * Log(Tr)$  (per t<sub>c</sub> > 1 ora)

Di seguito si riportano i dati relativi al piano di lottizzazione in oggetto.

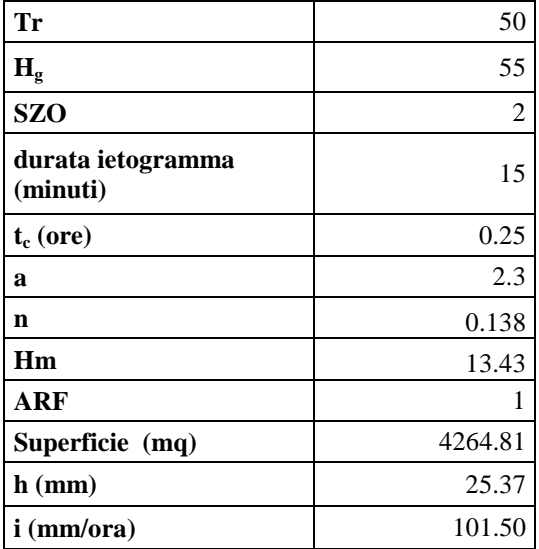

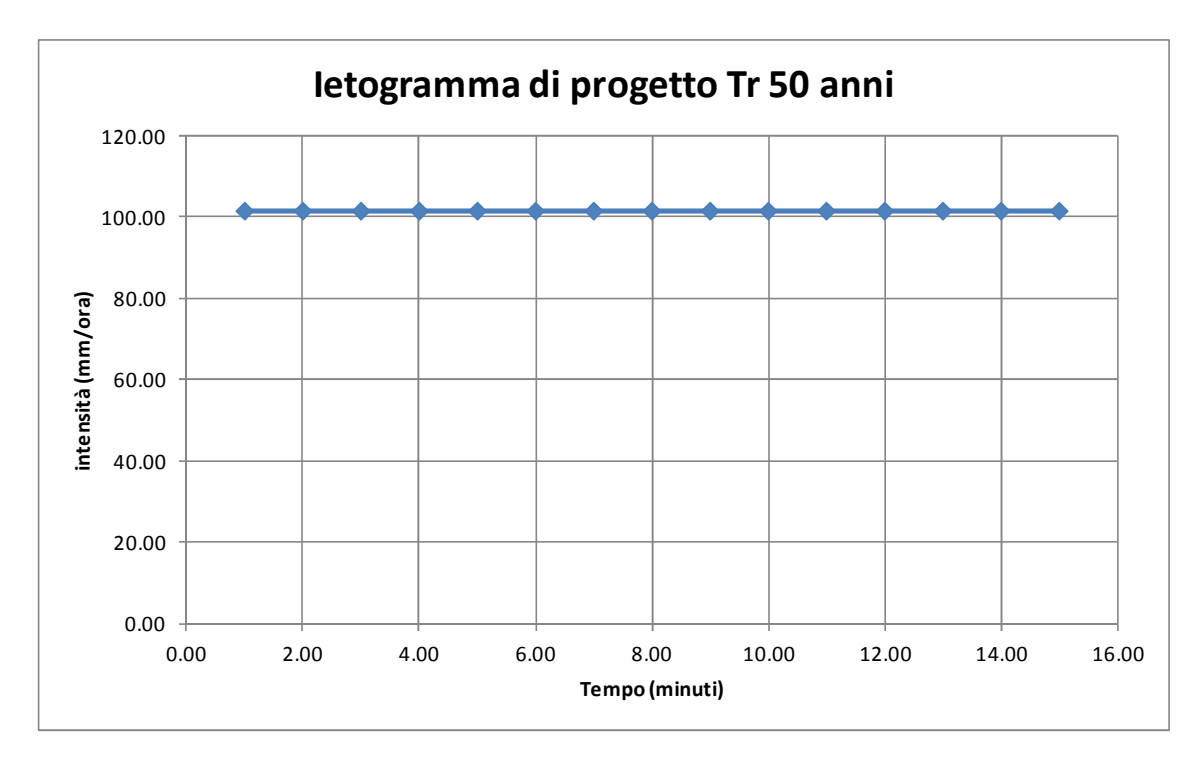

**Figura 3. Intensità di precipitazione costante [mm/ora]** 

Ai fini del calcolo della portata di piena si utilizza la formula razionale e sono conseguentemente calcolate le portate di piena *Qa* (Portata Stato Attuale) e *Qp* (Portata Post Intervento). Utilizzando il foglio di calcolo, che è reso disponibile contestualmente alla pubblicazione delle linee guida, inserendo i valori dei coefficienti di afflusso precedentemente stimati, è possibile ottenere i risultati riportati nella tabella seguente.

Il volume di compenso che deve essere realizzato per garantire il principio dell'invarianza idraulica, in prima analisi può essere stimato come differenza tra il volume di pioggia netta (ossia volume di deflusso superficiale) nello stato attuale e nello stato di post-intervento  $ΔV=V_p-V_a$ .

Dall'analisi dei calcoli descritti nei precedenti paragrafi è emerso che utilizzando adeguate tipologie costruttive è possibile ridurre la portata derivata dal comparto in trasformazione.

Sulla base di questa impostazione, dai risultati del foglio di calcolo si nota una diminuzione della portata nella condizione post intervento e nello stato attuale di 18.27 l/s.

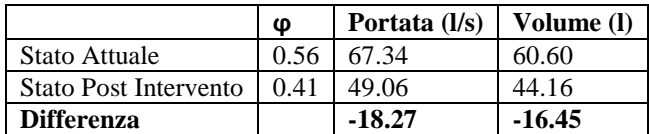